Alessandra Roncaglioni, Cosimo Toma, Giovanna Lavado, Kristijan Vukovic, Domenico Gadaleta, and Emilio Benfenati

**Istituto di Ricerche Farmacologiche "Mario Negri"**

**via G. La Masa 19**

**Milan - Italy**

**Modeling quantitative acute oral systemic toxicity based on a k-Nearest Neighbor (k-NN) algorithm**

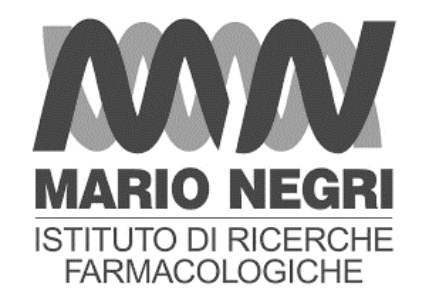

## Introduction

Laboratory of Environmental Chemistry and Toxicology

- Modeling exercise based on the dataset released by the NICEATM team
- 2 months, 5 people involved using different tools and algorithms (more results on posters)
- Common internal procedure for the dataset curation

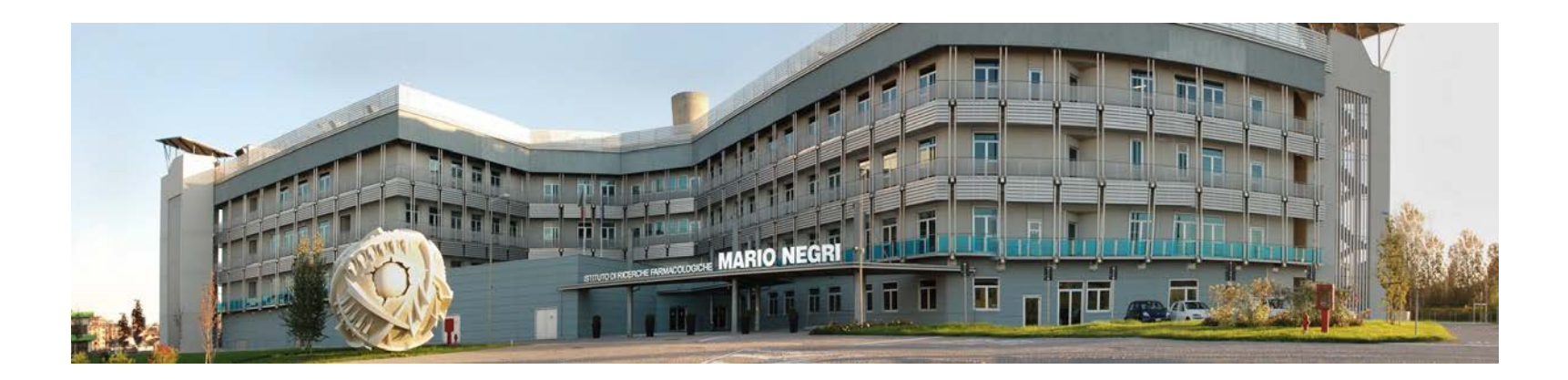

# Data preparation: LD<sub>50</sub> values

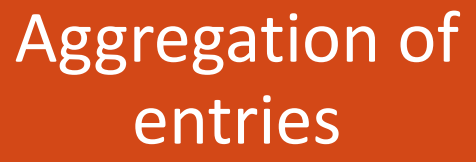

• De-salting

• Duplicated structures

Data variability analysis

- Removed entries:  $-$  with SD  $\geq$  0.5 for data point values
	- Conflicting classes

Final dataset: 8476 unique structures

• Median 1st quantile  $LD_{50}$  (mmol/kg) • Univocal label for classification

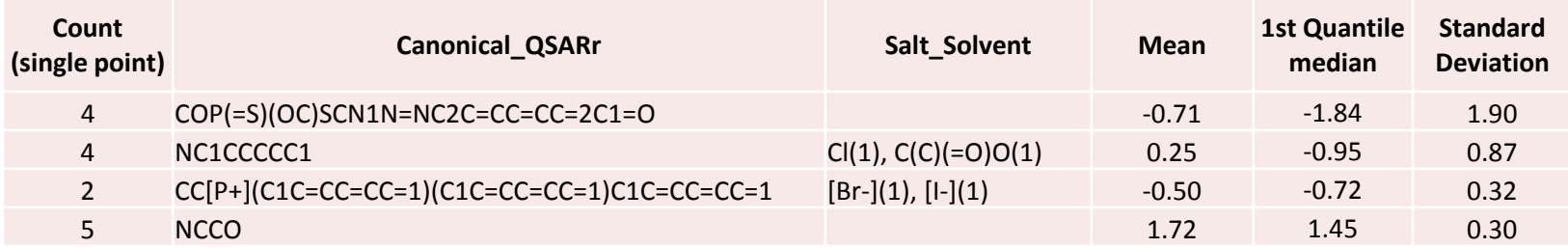

## Dataset preparation

- o Training and validation set splitting (80%/20%)
- o Indigo fingerprints calculated in KNIME and compared using the Tanimoto score
- o stratified sampling based on clusters obtained with the k-Means clustering algorithm
- o nearly-common dataset to all the 5 modeled endpoints

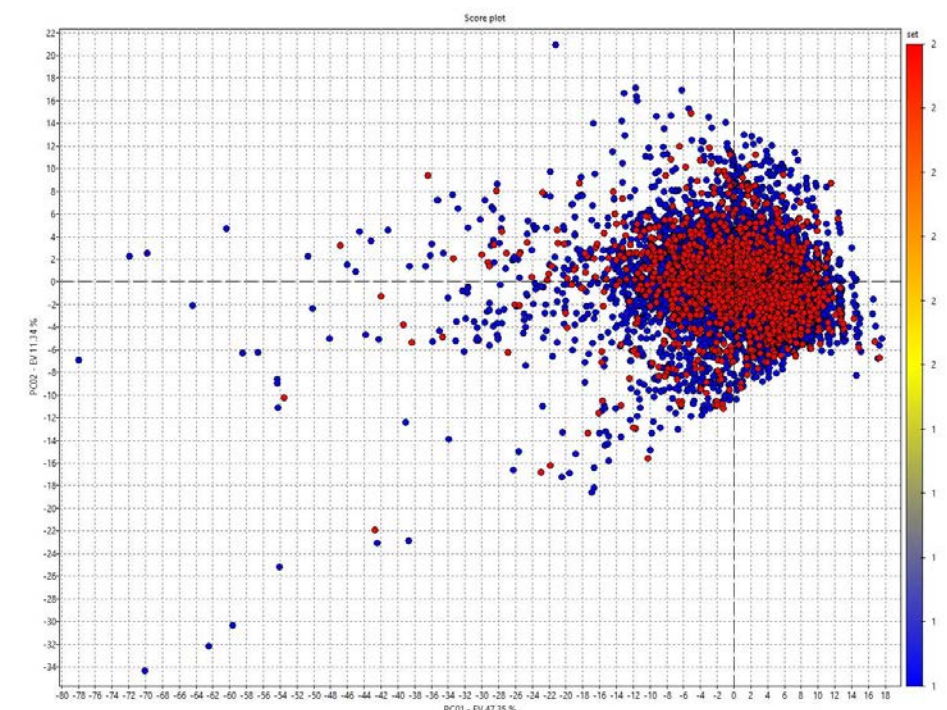

#### Data distribution

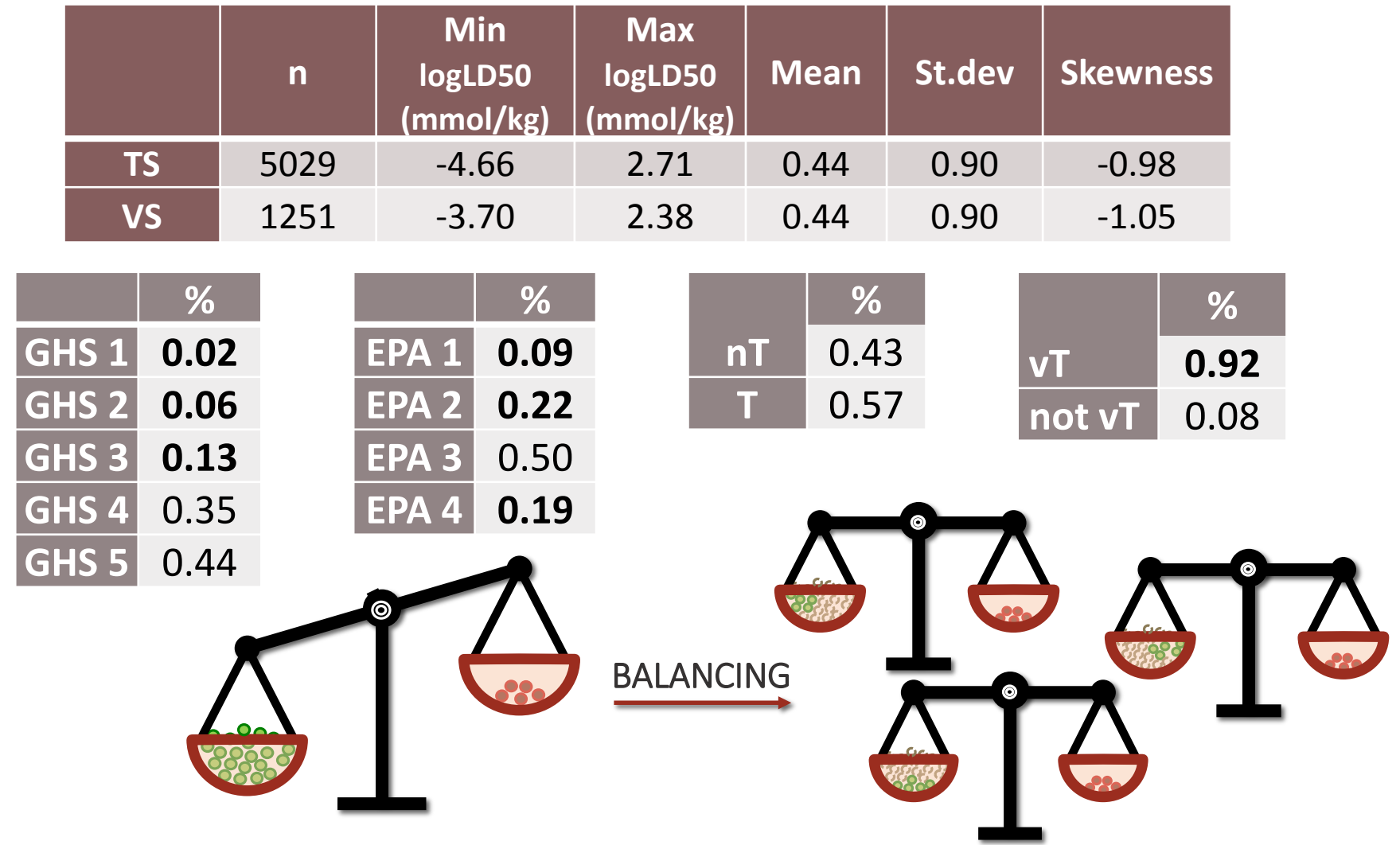

# Modeling approach

- o K-nn algorithm as implemented into in house software (istKNN by A. Manganaro, Kode srl)
- o Simple method, internal benchmark for other more sophisticated modeling techniques (see posters)
- Allows a read-across like approach

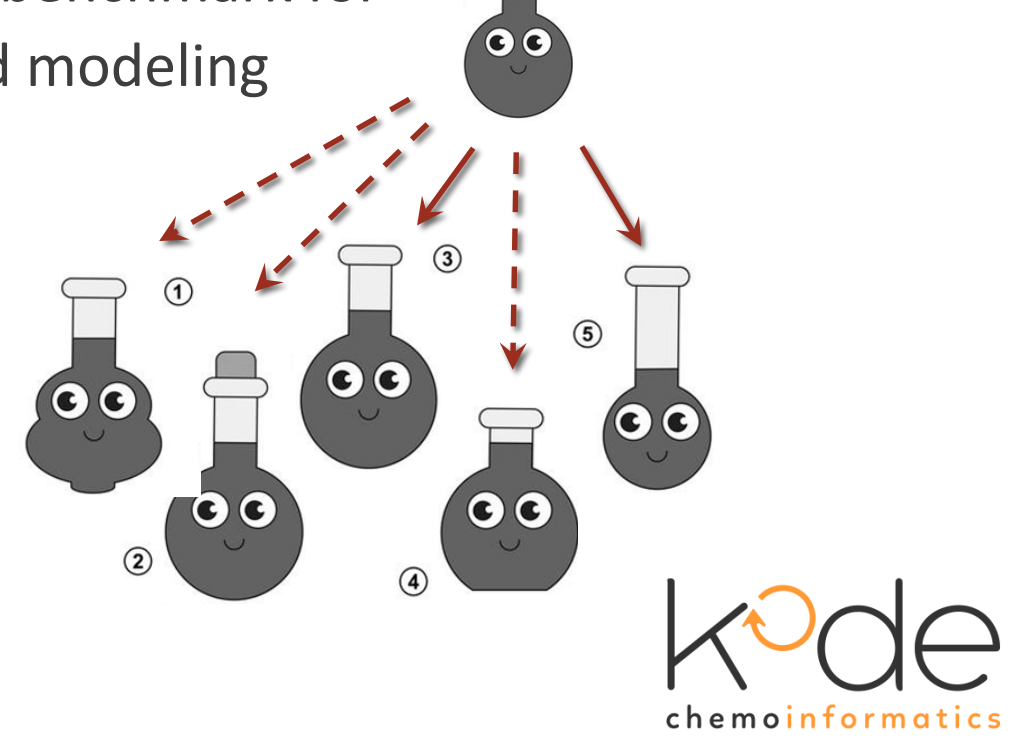

# Similarity Index (SI)

- accounting for different chemical and structural features of the molecules

- considering different relevant structural aspects, including the size of the molecules

SI = S(FP)0.4 \* S(CD)0.35 \* S(HE)0.1 \* S(FG)0.15

 $FP \rightarrow$  Fingerprints

 $CD \rightarrow$  Structural key with 35 Constitutional descriptors (MW, nr of skeleton atoms, etc.)

 $HE \rightarrow$  Structural key with 11 Hetero-atoms descriptors

 $FG \rightarrow$  Structural key with 154 Functional groups (specific chemical moieties)

- $\circ$  FP similarity  $\rightarrow$  Maxwell-Pilliner index
- $\circ$  CD, HE, FG similarities  $\rightarrow$  Bray-Curtis index

### Software setting

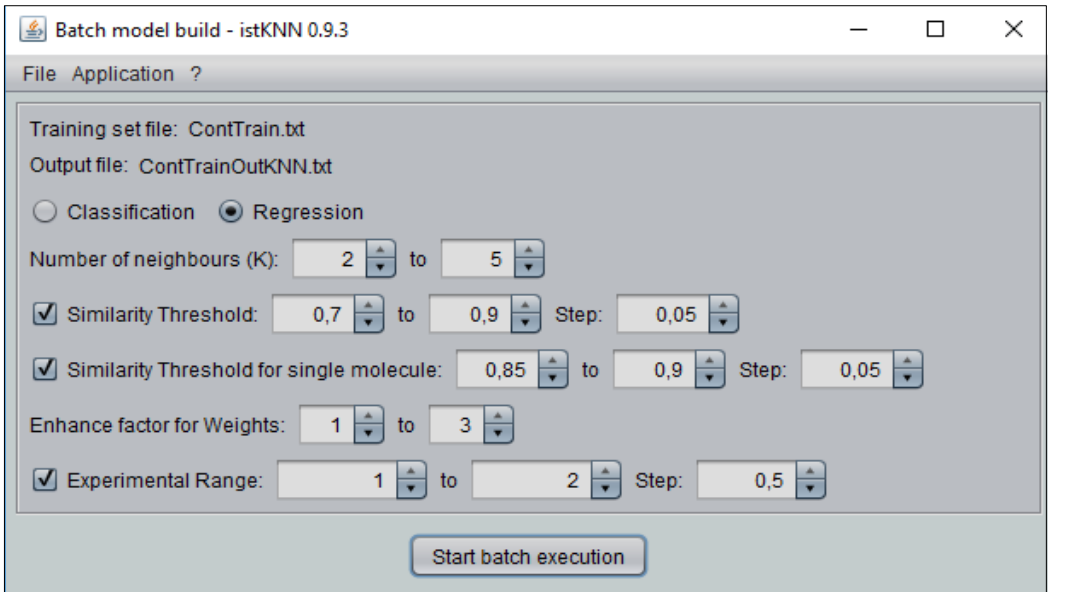

development > 300 models optimizing 5 parameters

Batch model

Batch models on training set  $\left\| \right\|$  Select best setting with R<sup>2</sup> <sub>LOO</sub> and check VS with best model Use this setting to run a new model on the entire dataset

### Results

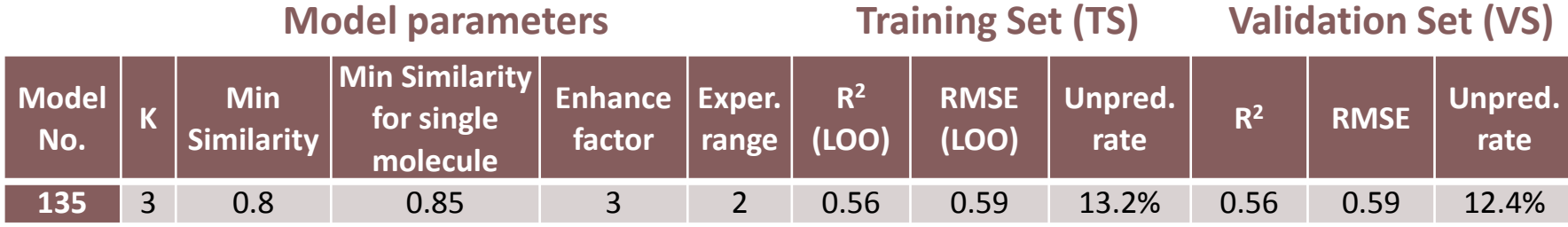

#### **TS + VS**

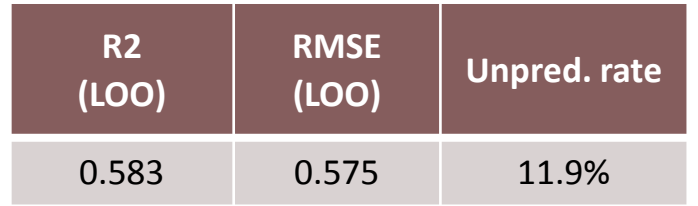

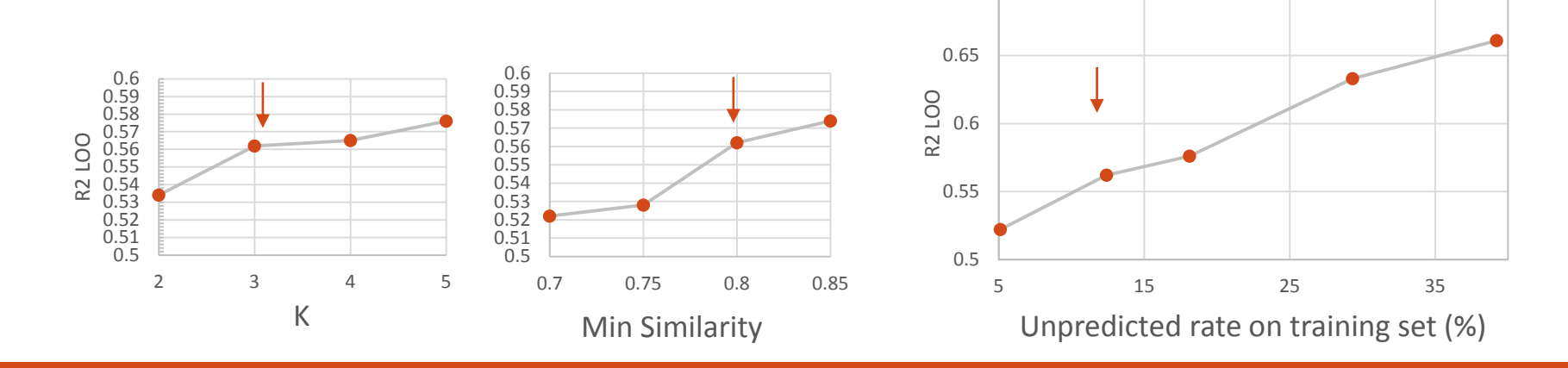

0.7

### Results on the evaluation set

**Evaluation set (n = 1865)**

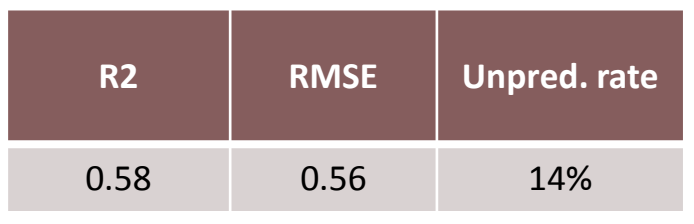

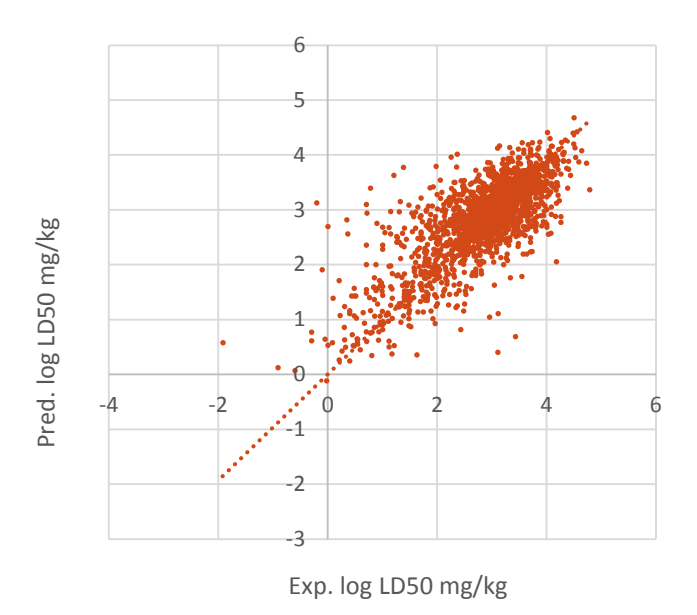

#### **Applicability domain**

*Chemical domain:* Inorganic chemicals and chemicals with unusual elements (i.e., B and Se) are excluded during the data curation. Silicates are included.

*Model domain:* No prediction if 1) too high experimental range of similar molecules or 2) no similar molecules present in the dataset

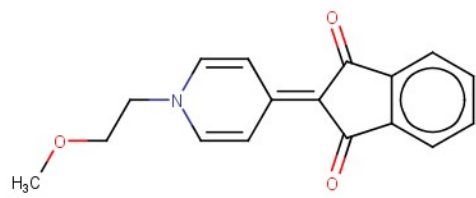

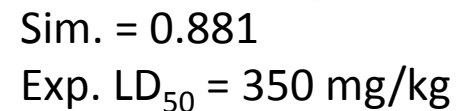

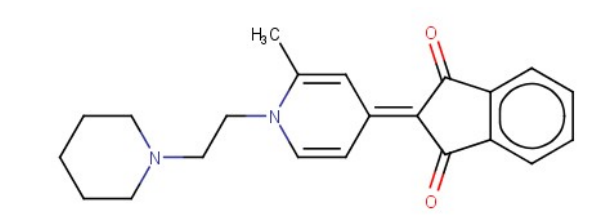

Exp. = 390 mg/kg Pred. = 439 mg/kg

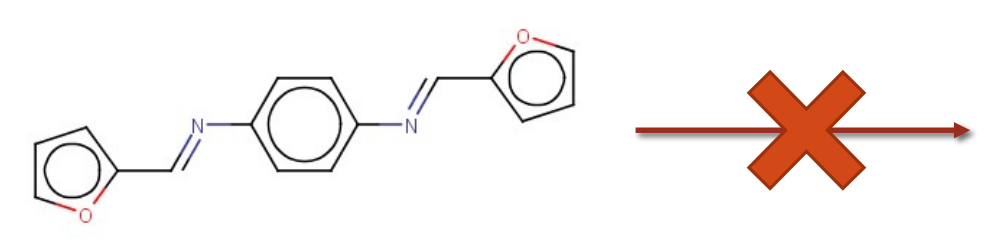

Sim. = 0.83 Exp.  $LD_{50} = 1220$  mg/kg Exp.  $= 400$  mg/kg

No Prediction

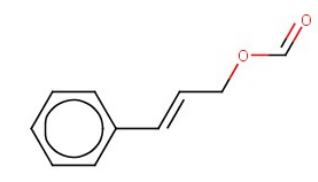

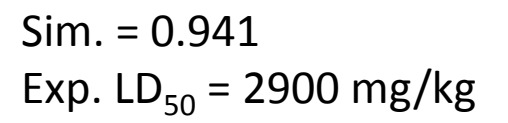

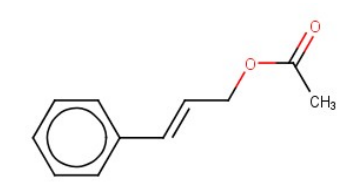

Sim. = 0.94 Exp.  $LD_{50} = 3300$  mg/kg

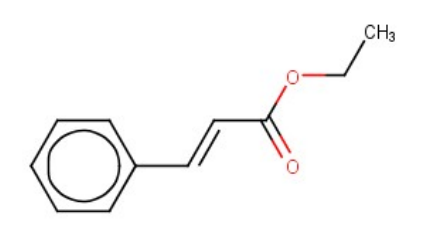

Sim. = 0.931 Exp.  $LD_{50} = 4000$  mg/kg

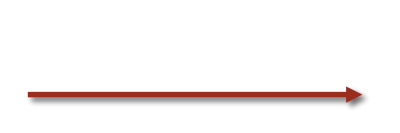

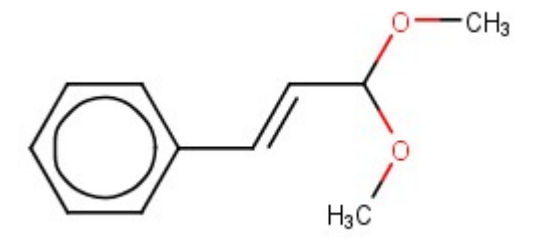

Exp. = 3700 mg/kg Pred. = 3497 mg/kg

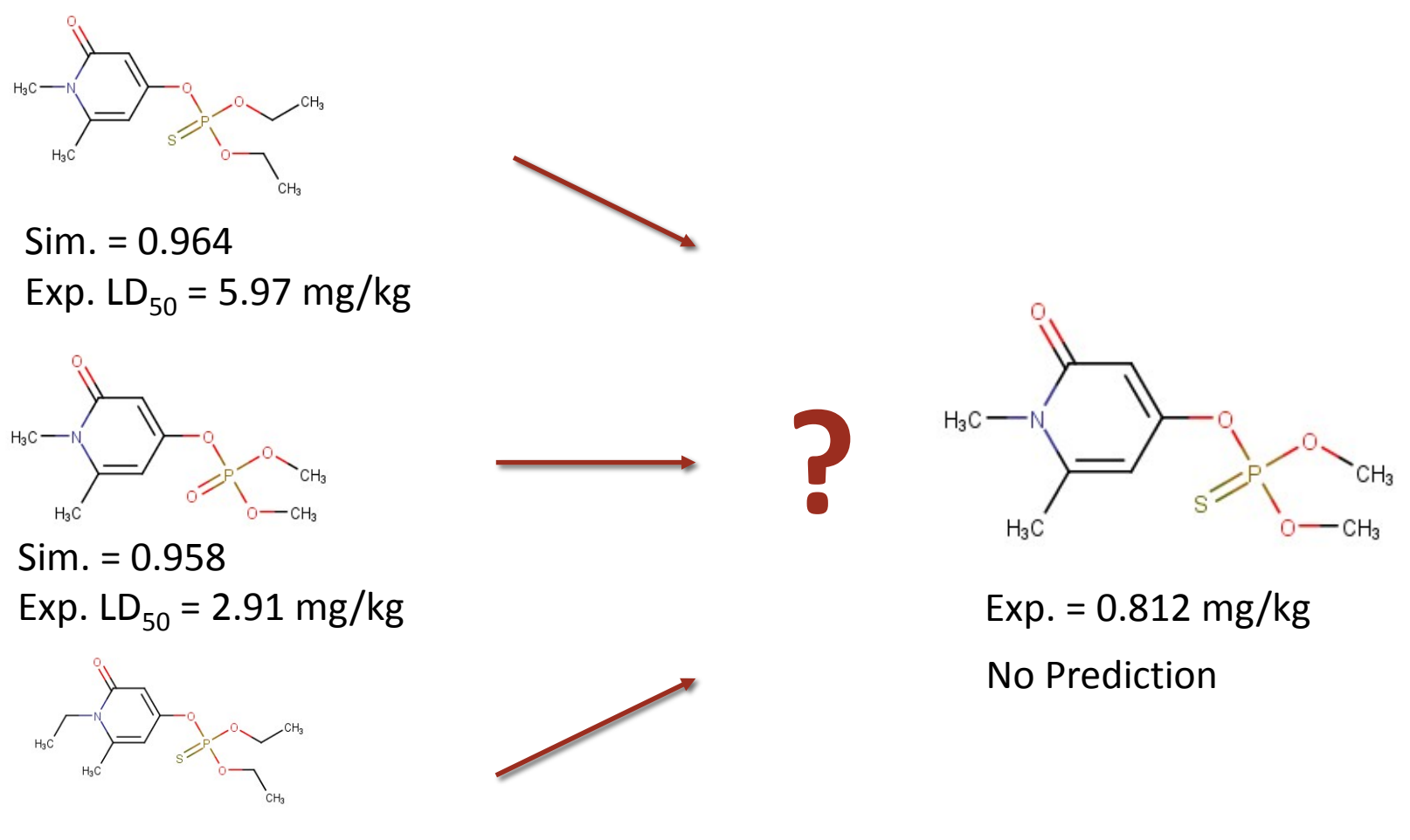

Sim. = 0.946 Exp.  $LD_{50} = 7070$  mg/kg

# Conclusions & perspectives

- o k-NN demonstrated to be a simple method capable to obtain acceptable results
- o Easily adapted for two prediction strategies:
	- automatic way for **screening** large inventories
	- read-across setting for allowing expert reasoning around available information for **hazard assessment**
- o Easily implementable (freely available) in VEGA ([www.vegahub.eu](http://www.vegahub.eu/))

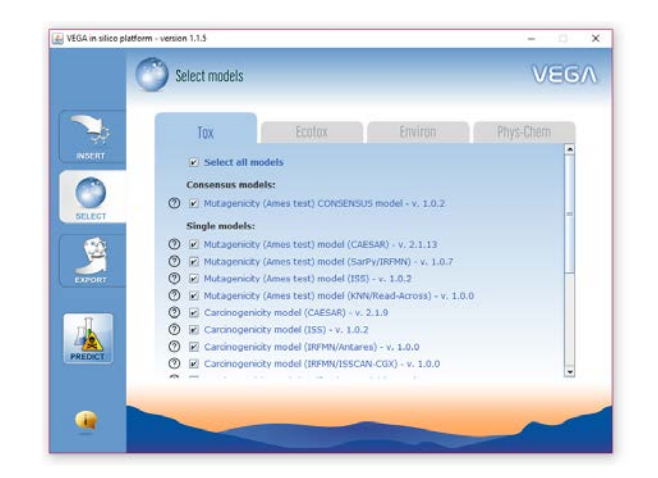

# Thank you!

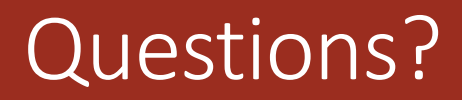

alessandra.roncaglioni@marionegri.it

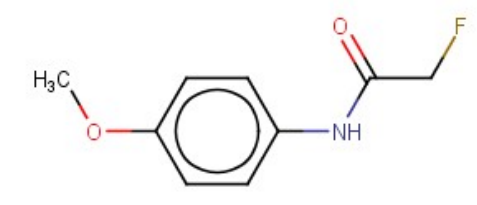

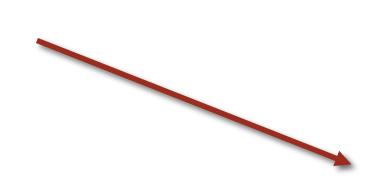

Sim. = 0.913 Exp.  $LD_{50} = 10$  mg/kg

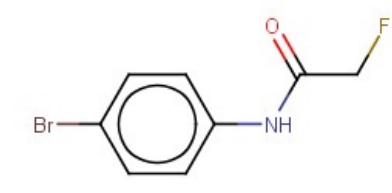

Sim. = 0.912 Exp.  $LD_{50} = 29$  mg/kg

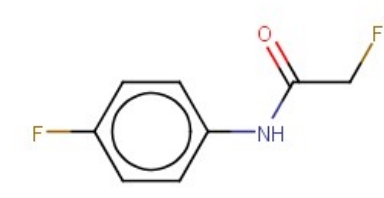

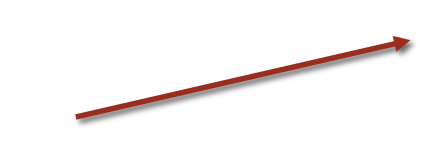

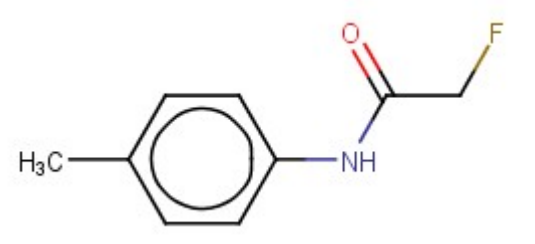

Exp.  $= 7$  mg/kg Pred. = 7.27 mg/kg

Sim. = 0.931 Exp.  $LD_{50} = 2$  mg/kg

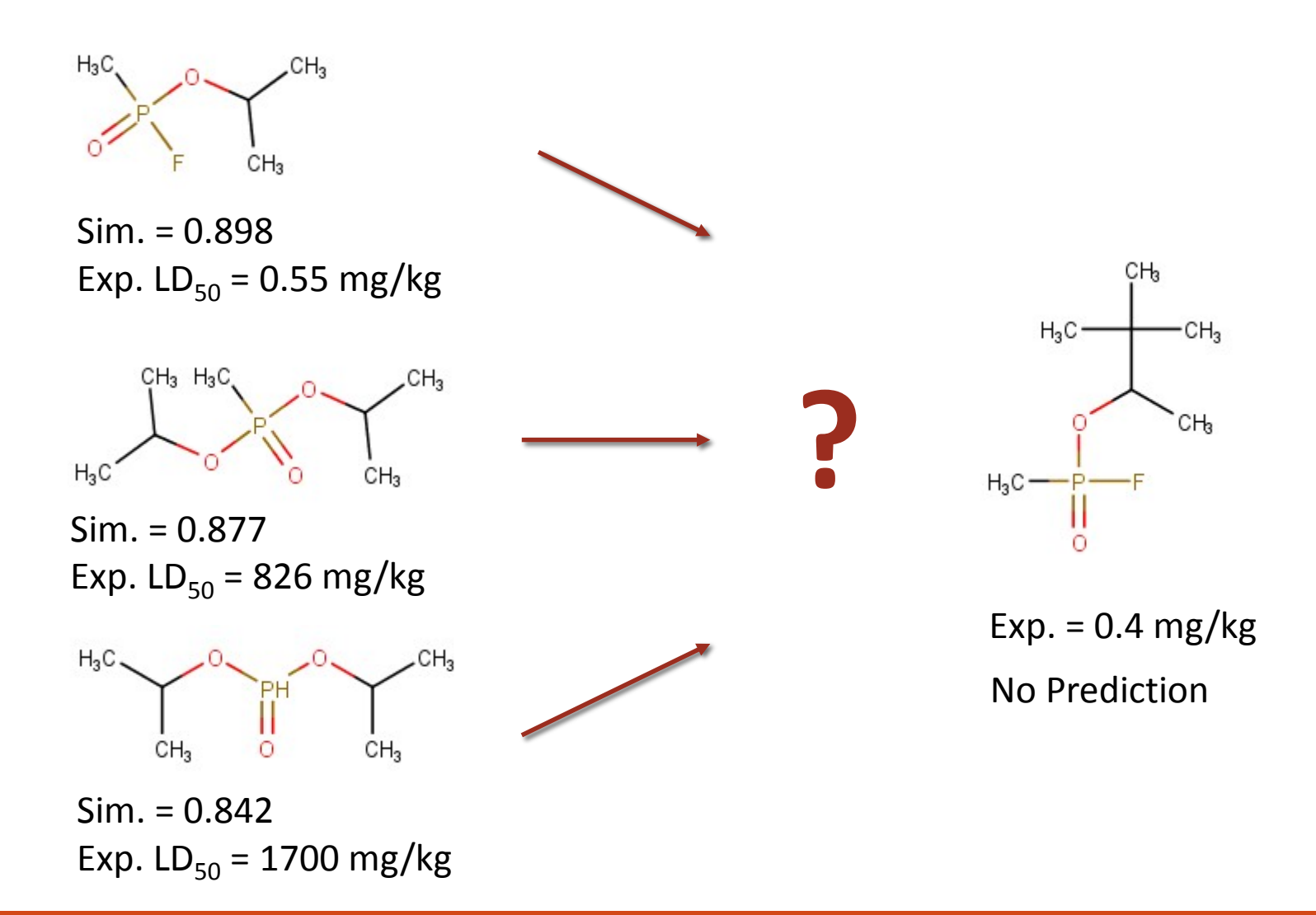